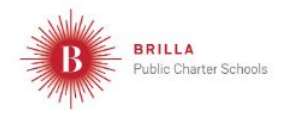

## **Landing Page - Creative**

March 23, 2020 - April 3, 2020

Welcome to our Fine and Applied Arts Activities Page for Visual Arts, Music and Performing Arts! On this page, there are a variety of activities you can choose to complete while learning at home!

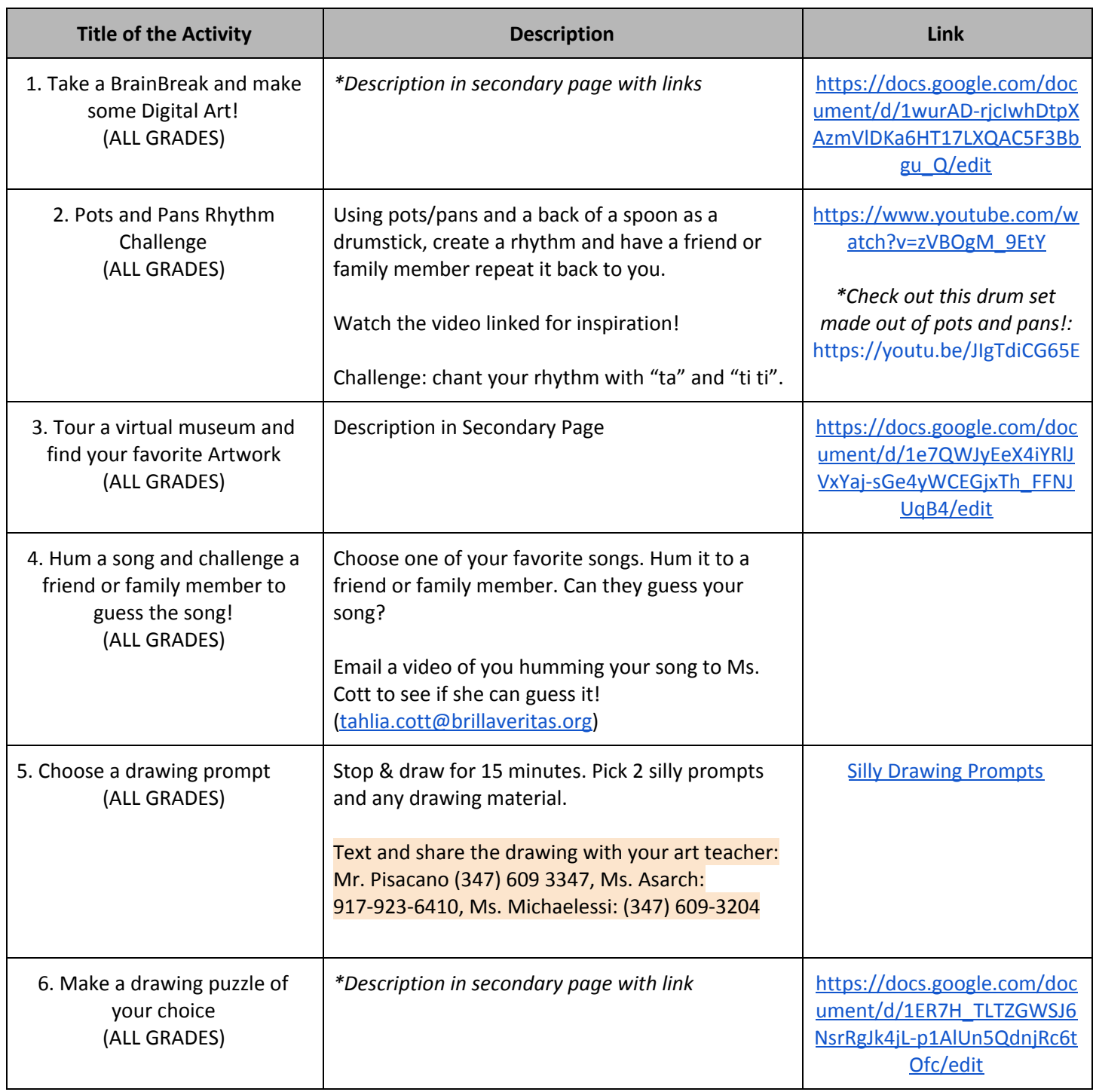

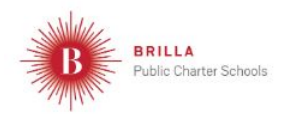

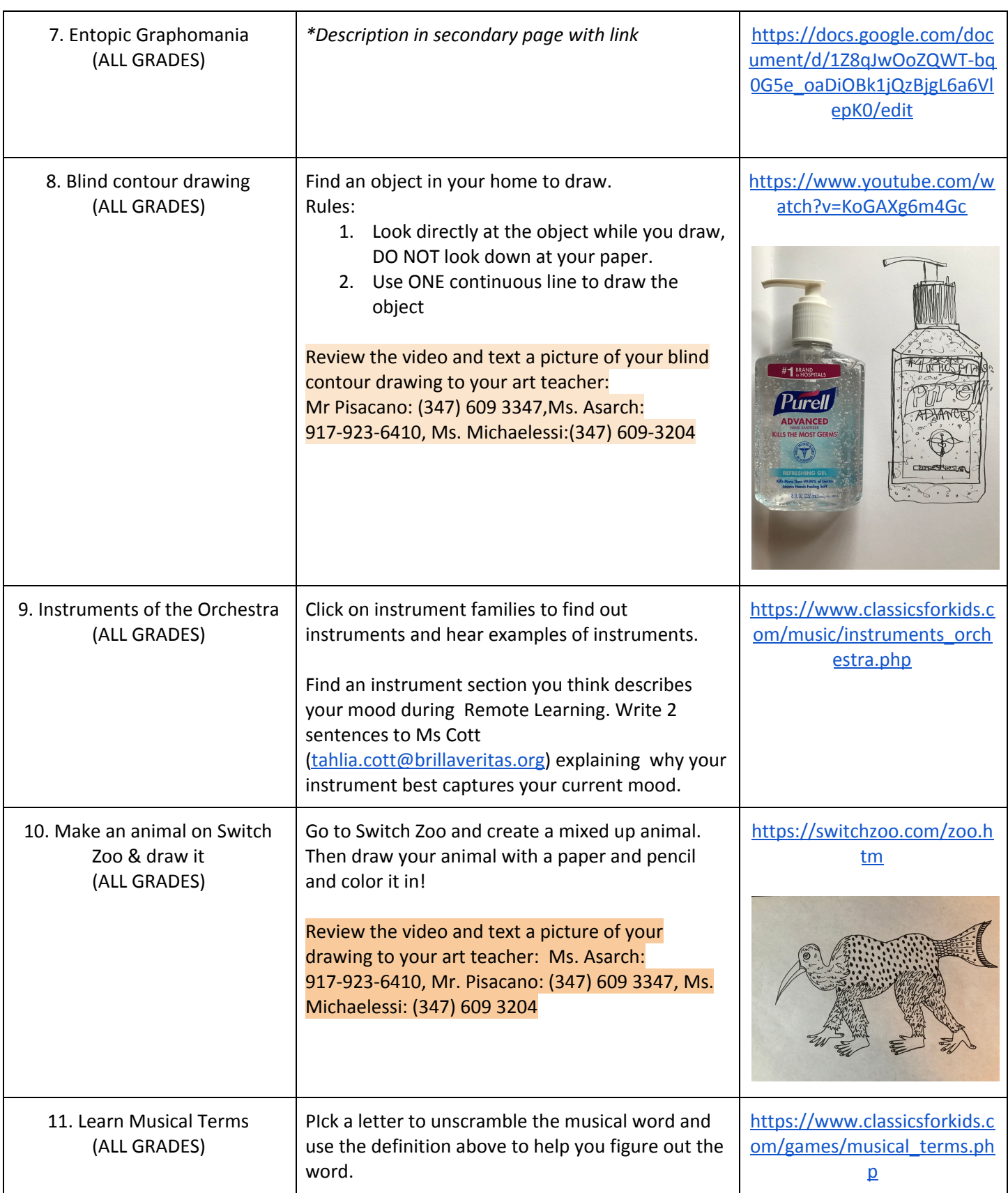

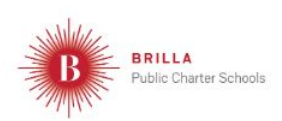